# **PunyInform v4.6 quick reference**

**More information on last page.**

# **Library variables**

### action

The current action, e.g. ##PutOn.

#### actor

The creature that is currently being ordered to do something – usually the player.

# buffer

The array where player input is kept.

# clr\_bg

z5+ only: Background colour.

### clr\_fg

z5+ only: Foreground colour.

## clr\_fginput **PUNY++**

z5+ only: Player input colour.

## clr\_fgstatus

z5+ only: Status line colour.

## clr\_on

z5+ only: Set to true to enable colours.

## consult\_from

The first word number of a topic in player input. consult\_words

The number of words of a topic in player input. deadflag

 $0 =$  qame is on,  $1 =$  player is dead,  $2 =$  player has won,  $3+$  = game is over - DeathMessage() prints why.

## inp1

Usually equals noun, but is 1 if noun is a number. inp2

Usually equals second, but is 1 if second is a number. inventory\_stage

See invent property.

## inventory\_style

 $0 =$  tall,  $1 =$  wide. Can be set by game. If OPTIONAL\_FLEXIBLE\_INVENTORY has been defined, player can change it ("inventory tall/wide").

## keep\_silent

Set to true to make most group 2 actions silent. location

The room where the player is, or thedark if it's dark. lookmode

1 = normal,  $2$  = long,  $3$  = short. Long mode shows the room description on every visit, short never. 1 is default. Many games set it to 2 in Initialise.

### meta

Is true if action is a meta action, like ##Save.

### no\_implicit\_actions

Set this to true to disable all implicit actions.

## normal\_directions\_enabled **PUNY++**

Is normally true. Set it to false to stop the library from recognizing the normal directions (N, S, UP, IN etc). noun

# The primary object of the current action, if any.

## num\_words

The number of words in player input.

## parse

The array to keep track of the words in player input. parser\_action

In a parse name routine, set this to ##PluralFound if a match was made and it's in plural form.

## player

Points to the object that represents the player.

## real\_location

The room where the player is, even if it's dark.

## receive\_action

The action (##Insert or ##PutOn) that caused the fake action ##Receive.

## scope\_modified **PUNY++**

If OPTIONAL MANUAL SCOPE has been defined, set this to true whenever (possibly) changing what's in scope.

# scope\_stage

Used in scope token routines referred to in the grammar.

## score

The current score.

## second

The secondary object of the current action, if any.

# selected\_direction **PUNY++**

The direction matched in input, if any, e.g.  $n$  to.

## ship\_directions\_enabled **PUNY++**

If OPTIONAL\_SHIP\_DIRECTIONS is defined, set this to true/false to turn ship directions, e.g. 'aft', on/off.

## task\_done

A byte array to note which tasks have been completed. Achieved updates this. Requires TASKS\_PROVIDED.

## task\_scores

A byte array with scores for tasks. Requires TASKS\_PROVIDED.

## the\_time

The current time, in minutes past midnight. Only used for games that show time on the statusline.

turns

The game's turn counter.

## update\_moved **PUNY++**

Set this to true whenever manually moving an object to the player's inventory, to ensure the moved attribute is updated and the score is increased when applicable.

## verb\_word

The verb in the current input, e.g. 'take'.

## wn

Word number in player input where NextWord() will read, from 1 to (num\_words - 1).

# **Library constants**

The Inform language defines true (1), false (0) and nothing (0). The library also defines NULL (-1), which is used for an action, property or pronoun which currently doesn't have a value. DIRECTION COUNT holds the number of directions recognized: Normally 8, but 12 if OPTIONAL FULL DIRECTIONS is defined. PUNYINFORM\_MAJOR\_VERSION , PUNYINFORM MINOR VERSION and PUNYINFORM VERSION SUFFIX hold the library version.

# **User-defined constants**

#### AMUSING\_PROVIDED

Offer the player to see amusing things to try after they complete the game. See Amusing entry point routine.

CUSTOM\_PLAYER\_OBJECT = object **PUNY++**

The player object to use instead of selfobj.

DEATH\_MENTION\_UNDO **~PUNY**

Print 'undo' option even when player wins. DEBUG

Use debug mode, with debug verbs and more information when something goes wrong.

DEFAULT\_CAPACITY = number **PUNY++**

The number of objects that can be held by a container or supporter that doesn't provide a value for capacity.

#### Headline =  $"^t$ text^^"

Information about the game - genre, author, credits etc. Start with "<sup>^</sup>", end with "<sup>^</sup>", separate sections with "<sup>^</sup>".

INITIAL\_LOCATION\_VALUE = object **PUNY++**

The location in which the player starts. A game must either define this, or set location in Initialise.

 $MAX$  CARRIED = number

Set the capacity of the player object (default 32). MAX\_FLOATING\_OBJECTS = number **PUNY++**

The maximum number of objects that can have the found\_in property (default 32).

#### MAX\_SCOPE = number **PUNY++**

How many objects can be in scope at once (default 50).

MAX SCORE = number

The maximum score the player can get.

MAX TIMERS = number

The maximum number of objects which can have an active timer or daemon at the same time (default 32). NO\_PLACES

Don't define the verbs 'objects' and 'places'.

NO\_SCORE = number **PUNY++**

Don't include a scoring mechanism. In z3 games, show the value of this constant as the score on the statusline.

NUMBER\_TASKS = number The number of scoring tasks (default 1). See TASKS\_PROVIDED.

OBJECT\_SCORE = number

The score for objects with scored attribute the player picks up (default 4). Requires OPTIONAL\_SCORED.

OPTIONAL\_ALLOW\_WRITTEN\_NUMBERS **PUNY++**

Allow the player to use 'one' .. 'twenty' as numbers.

OPTIONAL\_EXTENDED\_METAVERBS **PUNY++**

Enable a set of nice-to-have metaverbs. See "Group 1 actions" in this document.

OPTIONAL\_EXTENDED\_VERBSET **PUNY++**

Enable a set of nice-to-have verbs.See "Group 2 actions" and "Group 3 actions" in this document.

OPTIONAL\_FULL\_DIRECTIONS **PUNY++**

Enable directions NE, NW, SE, SW.

OPTIONAL\_FLEXIBLE\_INVENTORY **PUNY++**

Allow player to change inventory style ("i tall/wide") OPTIONAL\_FULL\_SCORE **PUNY++**

Enable the 'fullscore' verb, and optionally support for tasks (See TASKS PROVIDED).

OPTIONAL\_GUESS\_MISSING\_NOUN **PUNY++**

Make the parser fill in missing parts in player input. OPTIONAL\_LANGUAGE\_NUMBER **PUNY++**

Define the LanguageNumber $(n)$  routine.

#### OPTIONAL\_LIST\_TOGETHER **PUNY++**

Support the list together property.

OPTIONAL\_MANUAL\_REACTIVE **PUNY++**

The author takes responsibility for setting the reactive attribute on the right objects.

OPTIONAL\_MANUAL\_SCOPE **PUNY++**

The author takes responsibility for setting scope modified =  $true$  when doing something in code which may affect what's in scope.

OPTIONAL\_MANUAL\_SCOPE\_BOOST **PUNY++**

Avoid running react before, react after and each turn steps whenever possible, for performance.

OPTIONAL\_NO\_DARKNESS **PUNY++**

Rooms are always lit. Don't define the light attribute.

OPTIONAL\_ORDERED\_TIMERS **PUNY++**

Timers/daemons are executed in order of their value for property timer order.

OPTIONAL\_PRINT\_SCENERY\_CONTENTS **PUNY++**

Make 'look' describe what's in/on containers/supporters which have the scenery attribute.

OPTIONAL\_PROVIDE\_UNDO **PUNY++**

Enable the 'undo' verb (z5 & z8 only!)

OPTIONAL\_REACTIVE\_PARSE\_NAME **PUNY++**

Use the reactive attribute for all objects which have the parse name property.

OPTIONAL\_SCORED **PUNY++**

Enable support for the scored attribute.

OPTIONAL\_SIMPLE\_DOORS **PUNY++**

Lets you define property door dir as an array and skip property door to for simple two-way doors.

OPTIONAL\_SHIP\_DIRECTIONS **PUNY++**

Enable support for 'fore', 'aft' etc. Also see variable ship directions enabled.

OPTIONAL\_SL\_NO\_MOVES **PUNY++**

Don't show moves on statusline (z5 & z8 only!). OPTIONAL\_SL\_NO\_SCORE **PUNY++**

Don't show score on statusline (z5 & z8 only!).

#### ROOM\_SCORE = number

The score for each room with the scored attribute the player visits (default 5). Requires OPTIONAL SCORED.

#### RUNTIME\_ERRORS = number **PUNY++**

What to do when a runtime error occurs: 2 = Print error message,  $1$  = Print error code,  $0$  = Like 1 but also reduce checks for errors (default: 2 if DEBUG is defined, 1 if not)

#### SACK OBJECT = object

The object the player will automatically try to put belongings into when the player's capacity has been reached.

#### STATUSLINE\_SCORE **PUNY++**

Show score and moves, not time on the statusline.

#### STATUSLINE\_TIME **PUNY++**

Show time, not score on the statusline.

### $Story = "text"$

Mandatory: The name of the game. TASKS\_PROVIDED

Use tasks for scoring. Also define NUMBER\_TASKS, byte array task scores and entry point routine PrintTaskName.

# **Library routines**

### Achieved(number)

Complete task number. Requires TASKS\_PROVIDED. Banner()

Print the game name, serial# etc. To skip this at game start, return 2 from Initialise and call Banner later.

### ChangeFgColour(colour) **PUNY++**

Change the foreground colour, if game is in z5+ format and colour has been enabled.

#### ChooseObjectsFinal\_Discard(number) **PUNY++**

Call from entry point routine ChooseObjectsFinal to remove option number (0 or higher).

#### ChooseObjectsFinal\_Pick(number) **PUNY++**

Call from entry point routine ChooseObjectsFinal to pick option number (0 or higher).

## ClearScreen(window) **~PUNY**

z5+ only. Call with argument WIN\_MAIN, WIN\_STATUS or WIN ALL to set colours (if clr on is true) and clear main and/or status window.

#### CommonAncestor(object1, object2)

Return the nearest object that contains both object1 and object2 on some level, or false.

DrawStatusLine()

Print the statusline, in a z5 or z8 game.

FastSpaces(number) **PUNY++**

Print number spaces in an efficient manner.

#### ImplicitDisrobeIfWorn(object) **PUNY++**

Take off object if worn. Return false for success.

ImplicitGrabIfNotHeld(object) **PUNY++**

Take object if not held. Return false for success.

IndirectlyContains(object1, object2)

Return true if object1 holds object2, on some level.

#### LanguageNumber(number)

Print number using words. Requires OPTIONAL\_LANGUAGE\_NUMBER.

### LoopOverScope(routine, actor)

Call routine once for each object in scope for actor (default: player), passing the object as a parameter.

### MoveFloatingObjects()

Check which objects with found in should be present. NextWord()

Read word at position wn in player input and increment wn. Return the word, or false if empty or unrecognized. NextWordStopped()

Like  $NextWord()$  except it returns  $-1$  if wn points beyond the end of player input.

### NumberWord(numword)

If numword is a word, e.g. 'six', representing a number 1-20, return the number. If not, return false. Requires OPTIONAL ALLOW WRITTEN NUMBERS. NumberWords()

# Return the number of words in player input.

## ObjectCapacity(object) **PUNY++**

Return the object's value for the capacity property, defaulting to DEFAULT CAPACITY or 100 if not defined.

## ObjectIsUntouchable(object, flag)

Return true if player can't touch object. If so, and flag is false or unspecified, also print a message.

### ParseToken(type, data)

Use in general parsing routines. See DM4 index for examples.

## PlaceInScope(object)

Use in user-supplied scope routines to put object in scope. Ignores add to scope property and children.

## PlayerTo(object, flag)

Move player to object, which must be a room or an enterable object. If  $flag$  is 0 or omitted, print a long room description. If flag is 1, keep quiet. If flag is 2, print a room description based on the lookmode value.

## PrintContents(text, object, style) **PUNY++**

Recursively list contents of object. Hide items that have concealed or scenery, unless action is ##Inv. Print or run text (unless 0) before first item. If style has WORKFLAG\_BIT set, only print objects which have the workflag attribute. If it has ISARE BIT set, print "is" or "are" before list. If it has  $NEWLINE$   $BIT$  set, print each object on a new line. Return true if any objects were listed. Call with  $texttext{text} = 1$  to not print anything but return 0 if object contains no printable objects, 1 if contents can be prefixed with "is", 2 for "are".

## PrintContentsFromR(text, object) **PUNY++**

Like PrintContents, but list object *and its siblings* + contents, retaining current style and indentation.

## PrintMsg(msg, arg1, arg2) **PUNY++**

Print library message msg. Some messages need an argument or two, use arg1 and arg2 for this.

## PrintOrRun(object, property, flag)

If object.property holds a routine or list of routines, run them using RunRoutines(object, property). If it holds a string, print it and then a newline. If  $flag$  is true, skip the newline.

#### PronounNotice(object)

Make a pronoun ('it', 'her' etc) refer to object.

RunRoutines(object, property, switch)

If object.property holds a routine or list of routines, run each routine until one of them returns a non-zero value. Return the return value of the last routine run. If switch has a non-zero value, the routines can have switch-clauses to match this value, otherwise they can have switch-clauses to match action.

#### ScopeWithin(object)

Use in user-supplied scope routines. Put all items which are in object into scope, also recursively searching supporters, transparent objects and open containers, and check the add to scope property of all objects added.

#### SetTime(number, step)

Sets the time to number minutes after midnight. If step is a positive number, one turn takes step minutes. Otherwise, there are -step turns to a minute.

#### TestScope(object, actor)

Return true if object is in scope for actor (defaults to player).

#### TryNumber(wordnum)

Try to parse word wordnum in player input as a number. If successful, return the number (0-10000, higher values are returned as 10000). If it's not a valid number, return -1000. If OPTIONAL ALLOW WRITTEN NUMBERS is defined, also parse number words ('one' .. 'twenty').

#### WordAddress(wordnum)

Return the address in memory where the characters for word wordnum in player input are stored.

### WordLength(wordnum)

Return the number of characters in word wordnum in player input.

#### WordValue(wordnum)

Return the dictionary word that word wordnum in player input matches, or 0 if no match was found.

#### YesOrNo()

Wait for the player to type something. Return  $true$  if they typed yes, false if they typed no, or ask again.

# **Printing rules**

A printing rule is used to print something based on one argument, typically an object. Example of use: print "The pump is ", (OnOff) Pump, ".^";

### CObjIs **PUNY++**

Prints "The (object) ", and "is" or "are" (see IsOrAre).

CTheyreorIts **PUNY++**

Prints "It's" or "They're" or "He's" etc.

CTheyreorThats

Prints "That's" or "They're" or "He's" etc.

IsOrAre

Prints "is" or "are", based on pluralname and if the object is the player object.

ItorThem

Prints "it", "them", "her" etc.

OnOff **PUNY++** Prints "on" or "off", based on on.

ThatorThose Prints "that" or "those" based on pluralname.

# **Entry point routines**

These routines, if defined by the game author, are run under the circumstances stated for each routine.

## AfterLife()

When player has died. Can be used to revive player.

AfterPrompt()

After the input prompt has been printed.

## Amusing()

When the player has won. Use it to print fun facts about the game. Requires AMUSING PROVIDED.

## BeforeParsing()

After player input, before parsing starts.

### ChooseObjects(obj, code)

If code is 2, return a score 0-9 for how good a fit obj is for action action to be. Code 0 and 1 means player has typed ALL and parser means to exclude (0) or include (1) the object. Return 0 to don't interfere, 1 to force inclusion, 2 to force exclusion.

## ChooseObjectsFinal(array, length) **PUNY++**

Called just before having to ask the player which object they mean. array holds the address of a word array holding object numbers, length holds the number of objects. Use ChooseObjectsFinal\_Pick and/or ChooseObjectsFinal Discard to either pick an object or discard options. You may rearrange the array. DarkToDark()

When player moves from one dark location to another. DeathMessage()

When game ends and deadflag is set to 3 or higher. Should print a few words to say why the game ended.

### DebugParseNameObject(object) **PUNY++**

When the parser checks for matching objects for a debug verb like 'purloin'. Return true if object has a parse name routine.

### DisallowTakeAnimate() **PUNY++**

When the player tries to take noun, which has animate. Return false to allow this, or true to disallow it.

### GamePostRoutine()

When a fter routines have been run.

### GamePreRoutine()

Before before routines have been run.

## InScope(actor)

When working out the scope for the actor. Call ScopeWithin and PlaceInScope to add objects to scope. Return true if no other objects should be in scope.

### Initialise **~PUNY**

**Mandatory:** A (possibly empty) routine which is called when the game starts. May print an introduction. May return 2 to skip the game banner. Must set location, unless INITIAL LOCATION VALUE is defined.

## LibraryMessages(number, arg1, arg2) **PUNY++**

When a library message is about to be printed. Use it to print your own complex library messages.

## LookRoutine

After the room and everything in it has been described.

#### NewRoom

When the player has entered a new room, before the room is described.

#### ParseNoun(object) **~PUNY**

When checking if input matches object, before parse name and name properties are checked. Can advance  $\sin$  and return  $-1$  to consume words (parse\_name + name will also be checked), just return -1 to not interfere, or return how many words matched.

#### ParseNumber(buffer, length)

When the parser needs to check if the input word that starts at buffer and is length bytes long, is a number. Return the number, or false if no number was found.

#### PrintRank()

When the scoring message is printed. Prints the final part, typically giving the player a rank based on score. PrintTaskName(n)

When listing a completed task. Print name of task n.

#### PrintVerb(verb)

When the parser needs to print a verb. Typically needed for long verbs. Return true if the routine printed the verb.

#### TimePasses()

After a game turn has ended, in which turns increased.

#### UnknownVerb(word)

When the parser doesn't recognize the verb. Return a dictionary word to use as the verb instead, or false.

# **Library objects**

#### Directions **PUNY++**

Represents all directions. The selected direction variable holds the matched direction (e.g.  $n$  to) or 0.

#### selfobj

The default player object. It's better to use the player variable which normally refers to this.

#### thedark

Fake room. When real location is dark, location points here. The player is never moved to thedark.

# **Group 1 actions**

Group 1 actions are metaverbs that control gameplay, and debug verbs. They don't run before or after routines.

Again, FullScore, LookModeLong, LookModeNormal, LookModeShort, NotifyOff, NotifyOn, Oops, OopsCorrection, Restart, Restore, Save, Score, Version, Quit

#### **OPTIONAL\_EXTENDED\_METAVERBS adds**:

CommandsOff, CommandsOn, CommandsRead, Objects, Places, ScriptOff, ScriptOn, Verify

**DEBUG adds**: ActionsOff, ActionsOn, Debug, GoNear, Pronouns, RandomSeed, RoutinesOff, RoutinesOn, Scope, Purloin, TimersOff, TimersOn, Tree

# **Group 2 actions**

These actions change something in the game world or print information about it. They run before and after routines.

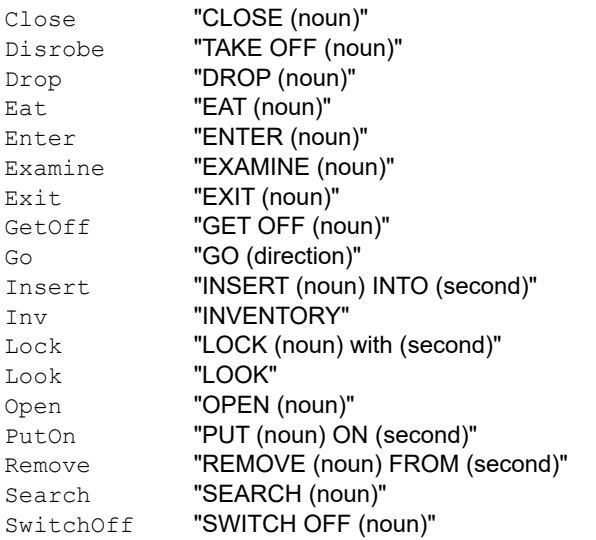

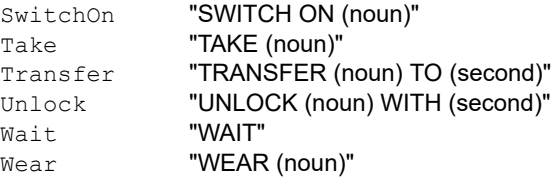

## **OPTIONAL\_EXTENDED\_VERBSET adds**:

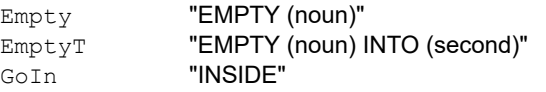

# **Group 3 actions**

These actions normally just print a standard message. They run before routines but not after routines.

Answer "ANSWER (topic) TO (second)" Ask "ASK (noun) ABOUT (topic)" AskFor "ASK (noun) FOR (second)" AskTo "ASK (noun) TO (topic)" Attack "ATTACK (noun)" Climb "CLIMB (noun)" Consult "CONSULT (noun) ABOUT (topic)" Cut. **"CUT (noun)"** Dig "DIG (noun)" Drink "DRINK (noun)" Fill "FILL (noun)" Give **"GIVE (noun) to (second)"** Jump "JUMP" JumpOver "JUMP OVER (noun)" Listen "LISTEN TO (noun)" Pull "PULL (noun)" Push "PUSH (noun)" PushDir "PUSH (noun) (direction)" Rub **"RUB (noun)"** Shout "SHOUT (topic)" ShoutAt "SHOUT (topic) AT (second)" Show "SHOW (noun) (second)" Smell "SMELL (noun)" Tell **"TELL (noun) ABOUT (topic)"** 

ThrowAt "THROW (noun) AT (second)" Tie **"TIE (noun) TO (second)"** Touch "TOUCH (noun)" Turn "TURN (noun)"

### **OPTIONAL\_EXTENDED\_VERBSET adds**:

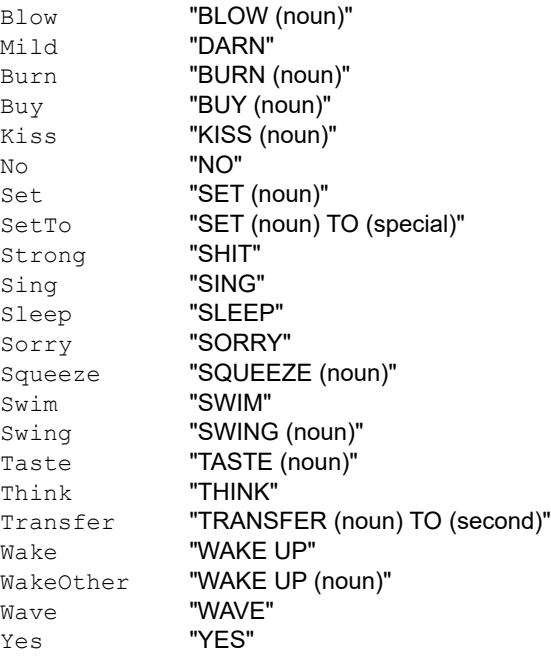

# **Fake actions**

These actions are not referred to anywhere in the grammar, and they don't have action routines, e.g. the fake action Going has no action routine GoingSub.

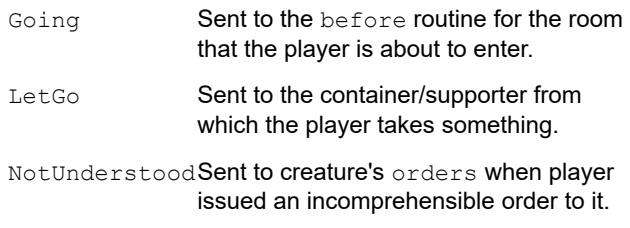

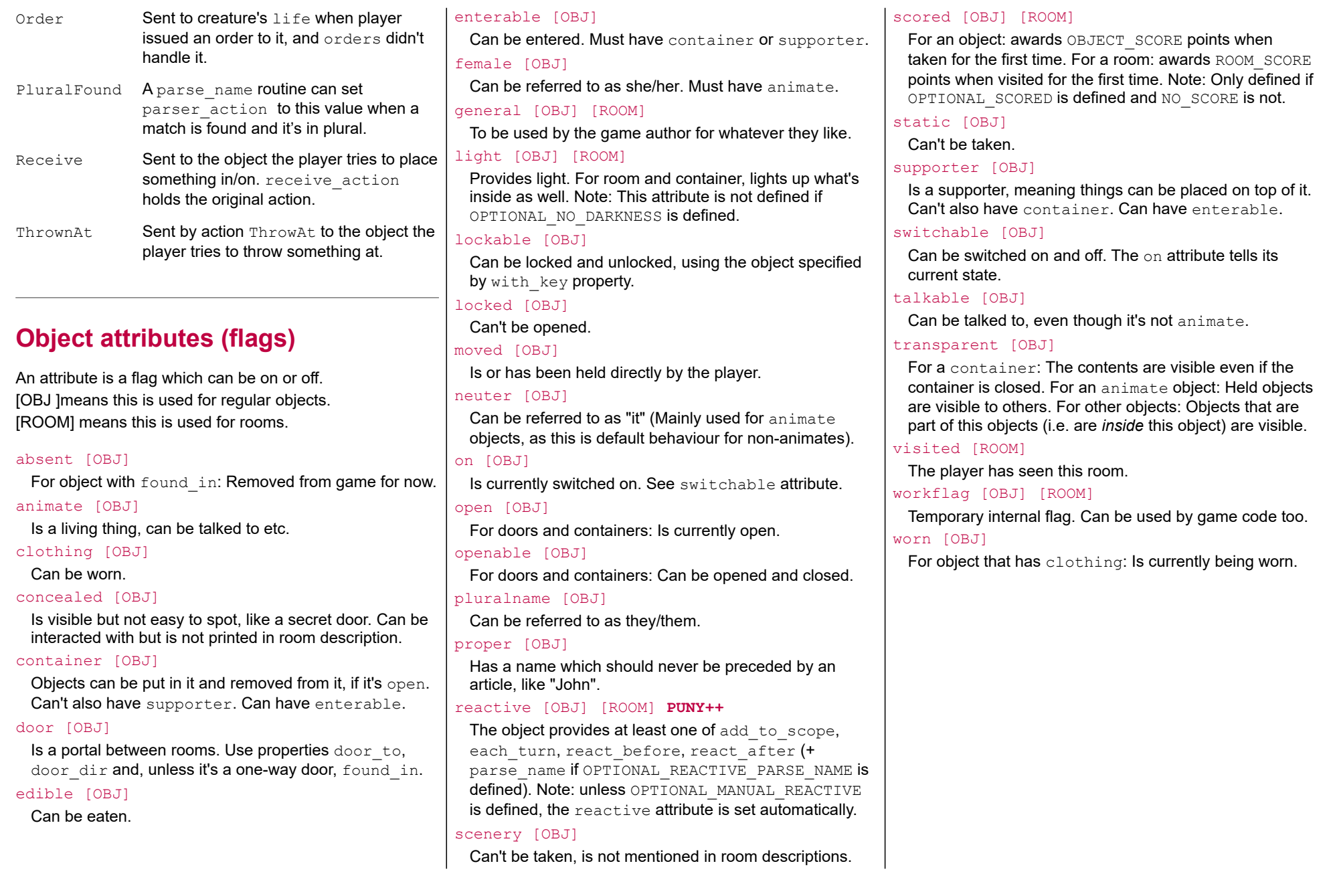

# **Object properties**

A property is a 16-bit value or a list of values. [OBJ] means this is used for regular objects. [ROOM] means this is used for rooms. (+) means "additive" - if an object which defines the property inherits from a class which also defines the property, it gets both values.

### add\_to\_scope [OBJ]

A list of objects that should be added to scope when this object is in scope, or a routine which puts objects in scope using ScopeWithin and PlaceInScope.

#### after [OBJ] [ROOM] (+)

For an object: Receives every action and fake action for which this is the noun.

For a room: Receives every action which occurs here. The property value is a routine, which usually has sections like switch-clauses, each listing one or more actions, a colon and the code to run. There can be a default clause which runs if nothing else was matched. There can also be code before the first clause, which will run regardless of action. The routine should return false to continue, telling the player what has happened, or true to stop processing the action and produce no further output.

#### article [OBJ] **~PUNY**

A string or a routine to print the indefinite article for the object name.The default article is "some" for objects that have pluralname, nothing for objects that have proper, and "a" for all others.

#### before [OBJ] [ROOM] (+)

Like after, but is run before the action happens. Returning true stops the default action from happening at all.

#### cant\_go [ROOM]

A string or a routine to print a message, when the player tries to go in a direction where there's no exit.

#### capacity [OBJ] **~PUNY**

The maximum number of items that can be in this container, on this supporter or held by this actor. To read the capacity of an object, taking the default capacity into

### consideration, you must call

ObjectCapacity(object).

#### d\_to [ROOM]

- Holds a possible exit. The value can be any of:
- \* false not an exit
- \* a room where the exits leads
- \* a door object the exit leads through this door
- \* a string saying why the player can't go there
- \* a routine which either returns false, a room, a door
- object, or prints its own message and returns true.

#### daemon [OBJ] [ROOM]

A routine that is executed every turn once it is started. Use StartDaemon and StopDaemon to start/stop it.

#### describe [OBJ] (+) **~PUNY**

A string or a routine to print a paragraph of text for an object in a room description. If it's a string or it's a routine which returns true, the object won't be further described. Not supported for rooms as in DM4. Note: Start and end the description with a newline ("^").

### description [OBJ] [ROOM]

For an object: A string or a routine to print the text the player should get when examining the object. For a room: A string or a routine to print the room description.

#### door\_dir [OBJ] **~PUNY**

For a door: A direction (e.g.  $n$  to) or a routine returning a direction. This says in which direction the door lies in location. If OPTIONAL SIMPLE DOORS is defined and found in holds a list with two rooms, door dir can be a list of two directions.

#### door\_to [OBJ] **~PUNY**

For a door: A room or a routine returning a room. This says where the door leads, when the player is in location. If OPTIONAL\_SIMPLE\_DOORS is defined and found in holds a list with two rooms, door to can be omitted.

#### e\_to [ROOM]

An exit property. See d\_to.

#### each turn [OBJ] [ROOM] (+)

A routine which is executed every turn when the object is in scope.

## found\_in [OBJ]

A list of rooms where the object is present, or a routine which returns true if the object is present in location. If the object has absent, it's not present anywhere.

#### grammar [OBJ]

For animate or talkable objects: Called when object is spoken to. Can advance verb wordnum. Return true if routine has parsed all input and set up action, noun and second. Return 'verb' to use this verb's grammar instead, or -'verb' to use this verb's grammar but fall back to the verb in player input if parsing fails. Return false to parse as usual.

## in\_to [ROOM]

An exit property. See d to.

## initial [OBJ] [ROOM]

For an object: A string or a routine to describe the object before it's been picked up. Note: For doors/containers and switchable objects, use when open  $+$ 

when closed and when on  $+$  when off respectively. For a room: A string or a routine to print a text when the player enters the room.

#### inside\_description [OBJ]

For an enterable object: A string or a routine that will printed/run when the player is in/on the object.

### invent [OBJ]

A routine to print the object in a list (typically in player inventory or a room description). First the routine is called before the object name has been printed, with inventory stage set to 1. Then it's called again when the object name has been printed but no additional information (e.g. "(providing light)"), with inventory stage set to 2. For both calls, the routine should return false to continue or true to stop all further output.

### life [OBJ] (+)

For animate objects: Works like a before routine, but receives only person-to-person actions (Answer, Ask, Attack, Give, Kiss, Order, Show, Tell, ThrowAt, WakeOther). Can be a string instead of a routine.

#### list\_together [OBJ] **~PUNY**

Objects that have the same value are listed together in object listings. Set to a low number to print them adjacent to each other, a string to print them as a group, or (advanced) a routine to handle the printing yourself. Can't handle identical objects. Requires OPTIONAL\_LIST\_TOGETHER.

#### n\_to [ROOM]

An exit property. See d to.

#### name [OBJ] [ROOM]

A list of dictionary words. For an object, these are the words that can be used to refer to the object. For a room, these are words which should yield a reply like "You don't need to refer to that.". For an object, but not a room, the name property can be overridden by the parse name property.

### ne\_to [ROOM]

An exit property. See d\_to. Requires OPTIONAL FULL DIRECTIONS to work.

## nw\_to [ROOM]

An exit property. See d\_to. Requires OPTIONAL FULL DIRECTIONS to work.

### orders [OBJ]

For animate or talkable objects: A routine to carry out the player's orders or decline to do so. The routine should either return false, or print a message and return true to stop further processing. The player object's orders routine is called first, and then the addressed object's orders routine is called.

### out\_to [ROOM]

An exit property. See d to.

### parse\_name [OBJ]

A routine to parse player input and decide if it matches this object. The routine calls NextWord() and/or NextWordStopped() to read words and returns the number of words that match,  $0$  for no match or  $-1$  to say it chooses not to decide (i.e. the name property will be consulted, if provided).

#### react\_after [OBJ]

Like after, but receives all actions taking place when this object is in scope.

## react\_before [OBJ]

Like before, but receives all actions taking place when this object is in scope.

s to [ROOM]

An exit property. See d to.

## se to [ROOM]

An exit property. See d\_to. Requires OPTIONAL FULL DIRECTIONS to work.

## short name [OBJ]

A string or routine to print the short name of the object, overriding the name provided in the object's name string. The routine should return true to signal that it has printed the name, or false to say that the library should still print the object's name string. Sometimes it's useful to print a prefix (e.g. an adjective) and return false.

## sw\_to [ROOM]

An exit property. See d to. Requires OPTIONAL FULL DIRECTIONS to work.

# time\_left [OBJ] [ROOM]

For an object which has a time out property: After StartTimer(object, turns) has been called, time left holds the number of turns left before time out will be called.

For other objects/rooms: Use it as a general variable.

## time\_out [OBJ] [ROOM] (+)

A routine to be called when a timer times out. Start the countdown with StartTimer(object, turns).

## timer\_order [OBJ] [ROOM] **PUNY++**

A number that determines when this object's timer/daemon executes relative to other timers/daemons. The lower the earlier. Objects that don't provide it have the value 100. Requires OPTIONAL\_ORDERED\_TIMERS.

u\_to [ROOM]

An exit property. See d to.

w\_to [ROOM]

An exit property. See d to.

### when closed [OBJ]

For doors and containers: A string or routine to describe the object when it's closed.

## when\_off [OBJ]

For a switchable object: A string or routine to describe the object when it's off.

## when on [OBJ]

Like when off, but for when it's on. Not used if the object has moved.

## when open [OBJ]

Like when closed, but for when it's open. Not used if the object has moved.

## with\_key [OBJ] **~PUNY**

For lockable objects: The object which works as a key. or a routine which returns  $true$  if the object held in second works as a key.

# **About this document**

**This is** meant to be printed out and serve as a quick index to all the functionality that the PunyInform library provides. A similar document for the Inform 6 language is Inform in Four Minutes, available at http://www.firthworks.com/roger/

**This is not** meant to be a document from which to learn PunyInform, a replacement for The Inform Designer's Manual, Fourth Edition (DM4) or the PunyInform manual and tutorials. To keep it short, this document leaves out finer details. Always consult DM4 and/or the PunyInform manual to get the full picture (See Legend below).

Created and maintained by Fredrik Ramsberg. Improvement suggestions by Garry Francis, Johan Berntsson and Nick Moffitt.

Based on InfoLib at Your Fingertips by Roger Firth.

## **Legend**

Items marked **PUNY++** aren't described in DM4. Items marked **~PUNY** don't work exactly as described in DM4. See PunyInform manual for details on these items.